## **Samsung Duos B7722**

PLANET, paketni prenos podatkov

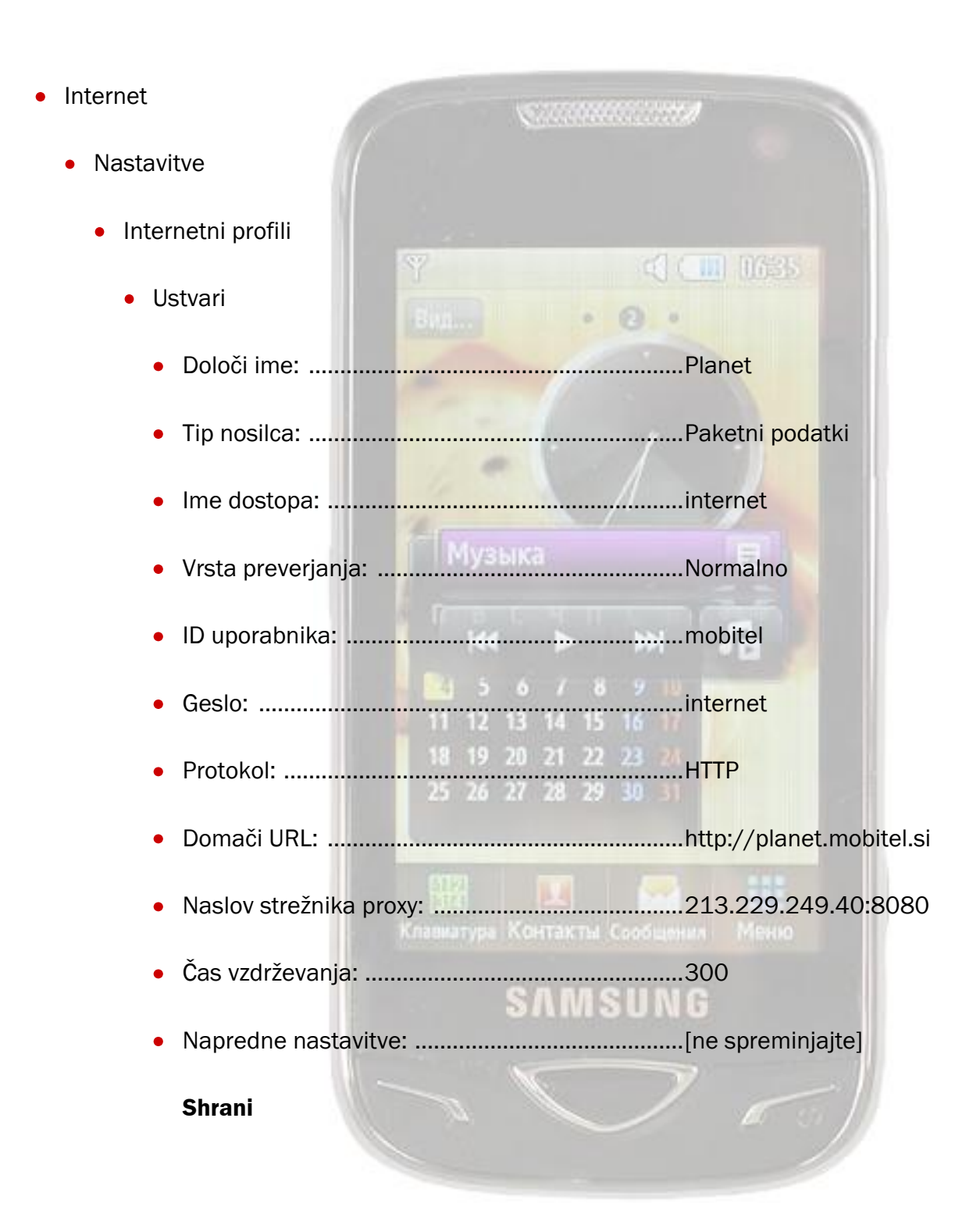

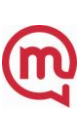